# **como comprar um site de apostas esportivas**

- 1. como comprar um site de apostas esportivas
- 2. como comprar um site de apostas esportivas :codigo promocional sorte esportiva
- 3. como comprar um site de apostas esportivas :giros grátis bet365

### **como comprar um site de apostas esportivas**

#### Resumo:

**como comprar um site de apostas esportivas : Inscreva-se em ecobioconsultoria.com.br e descubra o tesouro das apostas! Ganhe um bônus especial e inicie sua busca pela fortuna!**

contente:

## **como comprar um site de apostas esportivas**

O mundo das apostas esportivas é empolgante e possui inúmeras oportunidades de vitória. Um exemplo disso é a Aposta Esportiva Super 6, que permite aos jogadores fazerem suas previsões sobre o resultado de uma partida. Neste artigo, nós diremos tudo o que precisa saber sobre a Aposta Esportiva Super 6 e como maximizar suas chances de ganhar.

#### **como comprar um site de apostas esportivas**

A Aposta Esportiva Super 6 é um tipo de aposta no qual os jogadores tentam prever o resultado de uma partida esportiva. Este tipo de aposta pode incluir previsões sobre o vencedor da partida, o número de golos, entre outros. A Aposta Esportiva Super 6 é muito popular entre os amantes do esporte e oferece aos jogadores a chance de ganhar prêmios em como comprar um site de apostas esportivas dinheiro significantes.

### **Como fazer uma Aposta Esportiva Super 6?**

Para fazer uma Aposta Esportiva Super 6, os jogadores precisam se registrar em como comprar um site de apostas esportivas um site de apostas online e fazer um depósito. Em seguida, eles podem selecionar a partida sobre a qual querem fazer a aposta e prever o resultado. As quartasde-final da Copa do Mundo são um exemplo de partidas populares em como comprar um site de apostas esportivas que os jogadores costumam fazer apostas.

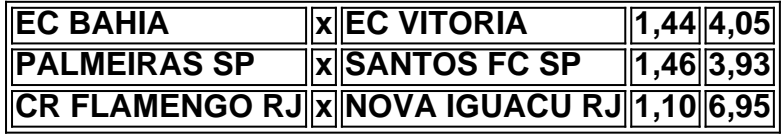

No exemplo acima, os números do lado direito mostram as probabilidades de cada resultado. Por exemplo, se você apostar 100 reais no EC Bahia, você pode ganhar 144 reais se eles ganharem a partida. Por outro lado, se você acha que o EC Vitoria tem chances de ganhar, a apostar no número 4,05 pode lhe dar uma grande vitória, considerando que este é o número mais alto.

### **Resultado da Aposta Esportiva Super 6 Hoje**

Para conferir o resultado da como comprar um site de apostas esportivas Aposta Esportiva Super

6, você pode visitar o site da Sorte Online. Aqui, você poderá ver o resultado de cada partida e confirmar se acertou ou não o resultado. Além disso, também é possível conferir os resultados da Loteca e de outras loterias.

### **Conclusão**

A Aposta Esportiva Super 6 é um tipo de aposta emocionante que permite aos jogadores fazer previsões sobre o resultado de partidas esportivas e ganhar prêmios em como comprar um site de apostas esportivas dinheiro. Para se inscrever e fazer como comprar um site de apostas esportivas primeira aposta, basta visitar um site de apostas online, criar uma conta e fazer um depósito. Em seguida, é possível selecionar a partida sobre a qual se deseja fazer a aposta e prever o resultado.

Mas cuidado, apostas desnecessárias podem causar dependência. Se você estiver com esse tipo de problema, existe ajuda. Confira [roleta leo vegas](/roleta-leo-vegas-2024-06-21-id-42322.pdf) para maiores informações.

#### [dicas de palpites de futebol](https://www.dimen.com.br/dicas-de-palpites-de-futebol-2024-06-21-id-23624.html)

Por favor, note que quaisquer fundos depositados na como comprar um site de apostas esportivas conta Sportsbet precisam ser

stados antes de retirar. o isso significa e 3 você precisará rotacionar todos os fundo ndo depositaR da Conta! Você também depende deverá parecer verificado Antes Que possa car Fundo? Quanto 3 dinheiro eu preciso para transformar depois do levantamento?" re-esportSbe".au : por nós ou se não tiver sido... SportyBet sportYbet

:

# **como comprar um site de apostas esportivas :codigo promocional sorte esportiva**

mês após. Como obter BE+ por apenas 99 centavos por mês - mlive mlive. com : 2024/10 ; Como-obter-bet-for-just-99-cents-a-month Paramount Plus - Stream Live TV, Filmes, es, Notícias

Originals, Sports, News... - Paramount Plus paramounplus : live-tv .

#### ;

# **como comprar um site de apostas esportivas**

A exclusão de conta em como comprar um site de apostas esportivas qualquer plataforma, incluindo no Esporte da Sorte, é um procedimento importante que garante a proteção de seus dados pessoais.

### **como comprar um site de apostas esportivas**

Para começar, acesse o site oficial do Esporte da Sorte em como comprar um site de apostas esportivas [promoções apostas desportivas](/promo��es-apostas-desportivas-2024-06-21-id-40080.pdf).

### **Passo 2: Faça login na como comprar um site de apostas esportivas conta**

Após acessar o site, faça login na como comprar um site de apostas esportivas conta inserindo suas credenciais (email e senha).

### **Passo 3: Acesse as configurações da conta**

Depois de entrar na como comprar um site de apostas esportivas conta, acesse as configurações clicando no botão "Minha Conta" ou "Configurações" no menu principal.

### **Passo 4: Encontre a opção de exclusão de conta**

Na página de configurações, procure pela opção "Exclusão de Conta", "Desativar Conta" ou algo similar.

### **Passo 5: Confirme a exclusão da conta**

Em seguida, será solicitada a confirmação da exclusão de conta. Lembre-se que isto é irreversível e você perderá acesso a todos os dados e histórico da conta.

### **Passo 6: Aguarde a confirmação**

Após confirmar a exclusão, será enviado um email com instruções finais e um link para concluir o processo. Clique no link e espere a confirmação final.

# **Por que apagar a conta no Esporte da Sorte pode ser benéfico**

Apagar a conta no Esporte da Sorte pode trazer benefícios como a proteção de seus dados pessoais, evitar gastos imprevistos e manter seu ambiente digital organizado.

### **Proteção de dados**

A exclusão da conta evita que seus dados sejam compartilhados com terceiros ou utilizados indevidamente.

### **Controle de gastos**

Não mais possuir uma conta em como comprar um site de apostas esportivas serviços de apostas desencoraja a prática compulsiva e ajuda a controlar seus gastos.

### **Organização digital**

Manter apenas as contas ativas e necessárias facilita a navegação, reduz a confusão e fortalece a segurança digital.

# **Perguntas frequentes**

- **P:** Como excluir minha conta no Esporte da Sorte? 1.
- **R:** Siga os passos acima para realizar a exclusão da conta no Esporte da Sorte.

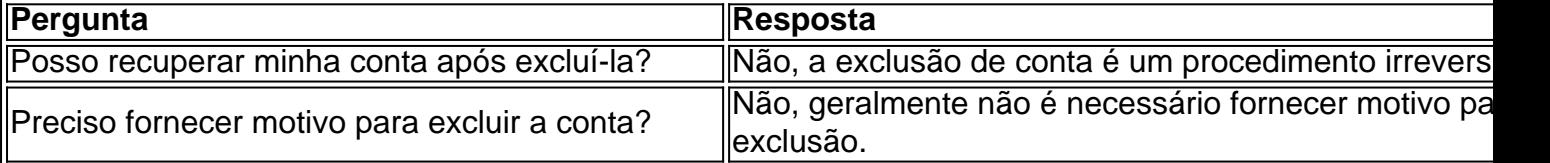

# **como comprar um site de apostas esportivas :giros grátis bet365**

# **Sexto avião C919 se une à frota da China Eastern Airlines**

Shanghai, 28 mai (Xinhua) -- O sexto avião C919 entregue como comprar um site de apostas esportivas todo o mundo juntou-se à frota da China Eastern Airlines nesta terça-feira, indicando a aceleração da operação comercial do avião de passageiros de grande porte desenvolvido pela China.

Isso ocorreu um ano após o primeiro voo comercial do C919 ter sido feito. Com seu jato tronco autodesenvolvido, a China pretende garantir uma fatia do mercado global de aviação civil, que atualmente é dominado pela Boeing e Airbus.

### **Entrega do sexto avião C919**

A aeronave, entregue à China Eastern Airlines na segunda-feira, pousou no Aeroporto Internacional Hongqiao de Shanghai na manhã de terça-feira, após um curto voo do Aeroporto Internacional Pudong de Shanghai.

Esta foi a primeira entrega de 100 aeronaves C919 que a China Eastern Airlines, o primeiro cliente global do jato de corredor único, encomendou no ano passado. Até agora, a Commercial Aircraft Corporation of China, Ltd. (COMAC) entregou seis aeronaves C919 como comprar um site de apostas esportivas todo o mundo, todas para a China Eastern.

### **Operação e expansão da frota C919**

"A China Eastern Airlines alcançou avanços na operação comercial das aeronaves de grande porte C919, com o tamanho da frota do C919 subindo de zero para um e de um para cinco. Agora estamos no processo de alcançar mais avanços, expandindo o tamanho da frota de seis para mais de 100", disse Wang Zhiqing, presidente da China Eastern Airlines.

"Vamos melhorar ainda mais a eficiência operacional e a competitividade de mercado do C919 para que o avião possa voar de forma mais constante, mais longe, mais ampla e melhor", acrescentou Wang.

### **Primeiro voo comercial no exterior**

O C919 deve fazer seu primeiro voo comercial no exterior como comprar um site de apostas esportivas 1º de junho, com a China Eastern Airlines operando um voo fretado de Hong Kong para Shanghai, de acordo com a companhia aérea.

### **Desempenho e pedidos do C919**

Até segunda-feira, os cinco jatos C919 da China Eastern Airlines haviam completado 2.181 voos, acumulando 6.090 horas de voo como comprar um site de apostas esportivas três rotas - Shanghai-Chengdu, Shanghai-Beijing e Shanghai-Xi'an - transportando mais de 276.000 passageiros no ano passado.

A taxa de utilização diária tem vindo a melhorar constantemente. Até segunda-feira, a taxa média

de ocupação de passageiros chegou a quase 80%.

A operação como comprar um site de apostas esportivas grande escala do C919 é de grande importância para aumentar a competitividade da China no mercado global de aviação. Até o final de 2024, a frota C919 da China Eastern Airlines deverá ter 10 aeronaves, que

atenderão principalmente os principais mercados de base da companhia aérea e importantes mercados troncais de negócios e turismo.

As principais companhias aéreas domésticas, como a Air China e a China Southern Airlines, também fizeram pedidos adicionais de 100 aeronaves C919 para cada.

### **Testes e suporte de mercado**

Após a entrega, as aeronaves C919 estão sujeitas a uma gama completa de testes de mercado, disse Ma Sining, gerente sênior de projeto da COMAC Shanghai Aircraft Customer Service Co., Ltd. "Fornecemos serviços de suporte de ciclo completo para ajudar as companhias aéreas com os voos."

### **Perspectiva de mercado do C919**

O jato tronco C919 está pronto para ter uma perspectiva de mercado promissora devido à como comprar um site de apostas esportivas adaptabilidade, tecnologia avançada e capacidades de desempenho, combinadas com o vasto mercado de aviação civil da China. A COMAC, por como comprar um site de apostas esportivas vez, continua otimizando e atualizando a aeronave.

### **Encomenda da Tibet Airlines**

No Singapore Airshow, a Tibet Airlines encomendou 40 aeronaves C919 do tipo platô, tornandose o cliente de lançamento deste modelo de aeronave. A versão platô pode atender aos requisitos de desempenho para decolagem e pouso como comprar um site de apostas esportivas todos os aeroportos de planalto dentro da China.

### **Mercado de aviação civil da China**

A China tem um enorme mercado de aviação civil com grande potencial. De acordo com uma previsão de mercado divulgada pela COMAC no final de 2024, no período 2024-2041, o mercado de aviação civil da China receberá 9.284 novos jatos de passageiros, incluindo 6.288 jatos de corredor único.

Até 2041, a China deve se tornar o maior mercado de aviação civil de um único país do mundo, de acordo com a previsão.

Author: ecobioconsultoria.com.br

Subject: como comprar um site de apostas esportivas

Keywords: como comprar um site de apostas esportivas

Update: 2024/6/21 9:17:12